# **Geologic Sequestration Data Tool (GSDT)**

### Background

Under the Class VI Rule at <u>40 CFR 146.91(e)</u>, owners or operators of Class VI wells must submit geologic sequestration (GS) project information directly to EPA in an electronic format approved by EPA. **This** requirement applies regardless of whether the project is located in a state with primary enforcement responsibility (primacy) for Class VI wells.

EPA's Geologic Sequestration Data Tool (GSDT) is a centralized, web-based system that receives, stores, and manages Class VI data, to:

- Fulfill the requirement at 40 CFR 146.91(e);
- Facilitate data access, sharing, and technical evaluations of submitted materials;
- Develop and manage a comprehensive administrative record, consisting of all documents and communications supporting permitting decisions; and
- Ensure continuity over the potentially long lifespans of Class VI projects.

The GSDT provides a national, transparent, comprehensive, and cost-saving solution for Class VI data and records management.

#### **Class VI Users and Data**

The GSDT is currently designed for two main groups of users; permit applicants/owners or operators and permitting authorities.

#### **Owners or Operators**

The Class VI Rule requires owners or operators to submit certain types of information during each phase of a GS project:

- The **pre-construction phase**, prior to well construction or conversion;
- The pre-injection phase, prior to operation;
- The **injection phase**, during which CO<sub>2</sub> injection operations occur; and
- The **post-injection phase**, including post-injection site care (PISC) and site closure.

Beginning with the permit application and continuing through the life of the project, owners or operators must submit materials related to:

- Site characterization and pre-injection logging and testing;
- Area of Review (AoR) modeling and corrective action;
- Well construction and operation;
- Financial responsibility demonstrations;
- **Testing and monitoring** during the injection and postinjection phases;
- Well plugging and site closure, including non-endangerment demonstrations; and
- Emergency and remedial response.

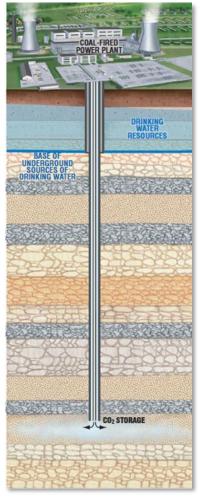

Class VI well schematic.

If applicable, owners or operators may also submit information related to alternative post-injection site care (PISC) timeframe demonstrations, injection depth waivers, and/or aquifer exemption expansion requests. Each of these categories of information must be evaluated both individually and in the context of the other types of submissions.

#### **Permitting Authorities**

Permitting authorities—primacy states and EPA regional offices—also generate information when permitting, managing, and overseeing Class VI projects. These materials may include:

- Permitting documents, including permit conditions and docket support materials;
- **Reports** generated during technical evaluation of materials submitted by permit applicants/owners or operators;
- **Communications** with owners or operators, such as responses to Notices of Deficiency (NODs) or Requests for Additional Information (RAIs);
- Public participation/outreach materials, including comment/response documents; and
- Compliance-related materials, including inspection and violation records.

#### **GSDT User Access**

All users access the GSDT at <u>https://epa.velo.pnnl.gov/</u>, where they are directed to separate areas for owners or operators and permitting authorities.

| C                                                                                                    | Q 🕁 🖬 🖸 🗧                                                                                     |
|----------------------------------------------------------------------------------------------------|-----------------------------------------------------------------------------------------------|
| Costed States Environmental Protection Agency                                                                                                    |                                                                                               |
|                                                                                                    |                                                                                               |
| Welcome to EPA's Geologic Sequestration Data Tool !                                                                                                    |                                                                                               |
| Tric system serves as the central location where content or operators of Class VI peologic sequestration (CS) webs submit information electronical<br>projects. For more information, see the Class VI Rule at http://www.pps.gov/dbyspRu/FR 2019 12: 10psf2010-2064.pdf and censul EPNs Class<br>http://aute.arg.gov/dbs/classification/classification/classificat | ly, as required by 40 CFR 148.91(e), during the lifetime of their<br>VI guidance documents at |
| The GS Data Tool is not designed to receive confidential business information (CBI). If you would like to clarm any information as CBI, please conta<br>instructions.                                                                                                    | act your permitting authority for further information and                                     |
| In order to submit information through this tool, you must complete, notarize and submit a hardcopy of the Electronic Signature and Use Agreement questions, please contact your permitting authority.                                                                                                    | t to EPA at the address indicated on the form. If you have any                                |
| Project ID:<br>Project Namer Project Phase: UnspecifiedPhase                                                                                                    |                                                                                               |
| Select the desired reporting tool:                                                                                                    |                                                                                               |
| (#Project Information Tracking: this module allows users to enter basic project information and guides them through the submission of Class VI<br>submitted prior to approval of injection operations (146.82(c)), and submissions associated with permit modifications (pursuant to 40 CFR 144.39                                                                                                    |                                                                                               |
| OArea of Review and Corrective Action: this module (also known as the "Input advisor") collects information on the computational model used<br>corrective action information to support the requirements at 40 CFR 148.84. View user guide.                                                                                                    | for the AoR delineation and related site characterization and                                 |
| O Financial Responsibility Demonstration: this module is used to submit information to support the financial responsibility demonstration require about financial instruments. View user guide.                                                                                                    | red at 40 CFR 148.85, including cost estimates and information                                |
| <sup>O</sup> Pre-Operational Testing: this module supports the submission of geologic, hydrogeologic, and weil-related data collected during the construct<br>to commencing injection pursuant to 40 CFR 145.82(c). View user guide.                                                                                                    | tion of a new well or during/after conversion of a Class VI well prior                        |
| OProject Plan Submissions: this module supports the submission of and updates to the Testing and Monitoring Plan (per 40 CFR 148.90), Injec<br>Plan (per 148.93(a)), and Emergency and Remedial Response Plan (per 148.94(a)). View user guide.                                                                                                    | ction Weil Plugging Plan (per 146.92(b)); PISC and Site Closure                               |
| © Alternative PISC Timeframe Demonstration: this module is used to submit an alternative PISC timeframe demonstration by owners or operat<br>146.93(c). View user guide.                                                                                                    | tors who opt to make this demonstration pursuant to 40 CFR                                    |
| <ul> <li>Injection Depth Waivers and Aquifer Exemption Expansions: applicants may use this module to submit an injection depth waiver application<br/>expansion request (pursuant to 40 CFR 145.4(d)). View user guide.</li> </ul>                                                                                                    | n (pursuant to 40 CFR 146.95) and/or an aquifer exemption                                     |
| One-Endangerment Demonstration: this module is used to submit a demonstration, prior to receiving authorization for site desure, that no ad pose an endangerment to USOWs, pursuant to 40 CFR 148.93(b)(3). View user guide.                                                                                                    | dditional monitoring is needed to ensure that the project does not                            |
| Oinjection and Post-Injection Phase Reporting: the module is used to submit various reports required at 40 CFR 145.91 through 145.94, e.g.,<br>post-injection phases, well plugging-related reporting, site closure-related reporting, and occasional notifications. View user guide.                                                                                                    | , testing and monitoring reports submitted during the operational and                         |
| Information Request: this module is used to respond to Requests for Additional Information, Notices of Deficiency, and other Class VI reporting                                                                                                    | g related inquiries from the permitting authority. View user guide.                           |
| LAUNCH REPORTING TOOL                                                                                                    |                                                                                               |

Owners or operators have access limited to their project site, which allows them to submit information. This group of users submits information via a series of topic-specific modules, accessed from a central landing page for their projects (see image at left).

Permitting authorities have full access, which allows them to access all the files and other information submitted via the modules. They can also use the tool to conduct technical evaluations, manage communications, and store all information related to a project. The GSDT allows permitting authorities to review and

Example project landing page.

manipulate information while preserving the integrity of the original submitted data.

#### **GSDT Modules**

All information submitted by permit applicant/owner or operator users is submitted via a series of modules that are designed to address certain components of Class VI data (AoR modeling, financial responsibility, etc.). Permit applicants/owners or operators can submit data using the following modules (see images on the following page):

# EPA United States Environmental Protection Agency

- Project information tracking;
- AoR and corrective action;
- Financial responsibility demonstration;
- Pre-operational testing;
- Project plan submissions;
- Alternative PISC timeframe demonstration;
- Injection depth waivers and aquifer exemption expansions;
- Non-endangerment demonstration;
- Injection and post-injection phase reporting; and
- Information requests.

Depending on the topic and the type of data that must be submitted, some modules (such as the AoR and corrective action module) consist of fairly detailed proscriptive workflows to collect highly technical information. Others (such as the project

|                                                                                                    | EPA Class                                                                                                    | VI LIC Parmit Ap                                                                                                    |                                                                                                    | ed)                                                                                                    |                                                     |                                                                                                    |                                                                                                    |                                                      |                        |
|----------------------------------------------------------------------------------------------------|----------------------------------------------------------------------------------------------------|----------------------------------------------------------------------------------------------------|----------------------------------------------------------------------------------------------------|----------------------------------------------------------------------------------------------------|-----------------------------------------------------|----------------------------------------------------------------------------------------------------|----------------------------------------------------------------------------------------------------|------------------------------------------------------|------------------------|
|                                                                                                    | Welcome                                                                                                    | General<br>Information                                                                                                    | Facility<br>Information                                                                                                    | Owner Operato<br>Information                                                                                                    | Permit<br>Application                               | Complet                                                                                                    | la<br>sion                                                                                                    |                                                      |                        |
|                                                                                                    | In Property                                                                                                    | bur which the a                                                                                                    | and along in 1                                                                                                    | submitted (40 CFR                                                                                                    | 44.15049772                                         |                                                                                                    |                                                                                                    |                                                      |                        |
|                                                                                                    | Facility n                                                                                                    |                                                                                                    |                                                                                                    |                                                                                                    |                                                     |                                                                                                    |                                                                                                    |                                                      |                        |
|                                                                                                    |                                                                                                    | alling address:                                                                                                    |                                                                                                    |                                                                                                    |                                                     |                                                                                                    |                                                                                                    |                                                      |                        |
|                                                                                                    | Up to four                                                                                                    | cation: Latitud                                                                                                    | strial Classific                                                                                                    | ation (SIC) codes 1                                                                                                    |                                                     | iervices                                                                                                    |                                                                                                    |                                                      |                        |
|                                                                                                    | Test SIC                                                                                                    | by the facility [4]                                                                                                    | 0 CFR 144.31                                                                                                    | 0(2);                                                                                                    |                                                     |                                                                                                    |                                                                                                    |                                                      |                        |
|                                                                                                    |                                                                                                    |                                                                                                    | lands [40 CFR                                                                                                    | 144.31(ex5): O                                                                                                    | es # No                                             |                                                                                                    |                                                                                                    |                                                      |                        |
| EPA Class VI UIC Area of Review Computational Modeling                                                                                                    |                                                                                                    |                                                                                                    |                                                                                                    | -                                                                                                    | 0 <b></b>                                           |                                                                                                    |                                                                                                    |                                                      |                        |
| Operational Information Model Output AoR Pressure Front Delineat                                                                                                    | tion Correctly<br>Rock Propertie                                                                                                    |                                                                                                    | omplete Sul                                                                                                    |                                                                                                    | itions A                                            |                                                                                                    |                                                                                                    |                                                      |                        |
| Nodel Domain                                                                                                    |                                                                                                    |                                                                                                    |                                                                                                    |                                                                                                    |                                                     |                                                                                                    |                                                                                                    |                                                      |                        |
| Coordinate System: O Geographic (Lat.Long) * UTM O State Plane                                                                                                    |                                                                                                    |                                                                                                    |                                                                                                    |                                                                                                    |                                                     |                                                                                                    |                                                                                                    |                                                      |                        |
| Coordinate System: C Geographic (Lat.Long) @ Unit C State Plane 1<br>Describe Coordinate System:                                                                                                    | U veref                                                                                                    |                                                                                                    |                                                                                                    |                                                                                                    |                                                     | -                                                                                                    |                                                                                                    |                                                      |                        |
| Horizontal Datum:  NAD27  NAD23  Other                                                                                                    |                                                                                                    |                                                                                                    |                                                                                                    |                                                                                                    |                                                     | and Coll                                                                                                    | 1                                                                                                    |                                                      | Left.                  |
| Describe Vertical Datame                                                                                                    |                                                                                                    |                                                                                                    |                                                                                                    |                                                                                                    |                                                     | -                                                                                                    |                                                                                                    |                                                      |                        |
|                                                                                                    |                                                                                                    |                                                                                                    |                                                                                                    |                                                                                                    |                                                     |                                                                                                    |                                                                                                    |                                                      |                        |
|                                                                                                    |                                                                                                    |                                                                                                    |                                                                                                    |                                                                                                    |                                                     |                                                                                                    |                                                                                                    |                                                      |                        |
| Coordinate System Units: ® R O m                                                                                                    |                                                                                                    |                                                                                                    |                                                                                                    |                                                                                                    |                                                     |                                                                                                    |                                                                                                    |                                                      |                        |
| Zone: Test                                                                                                    |                                                                                                    |                                                                                                    |                                                                                                    |                                                                                                    |                                                     |                                                                                                    |                                                                                                    |                                                      |                        |
|                                                                                                    |                                                                                                    |                                                                                                    |                                                                                                    |                                                                                                    |                                                     |                                                                                                    |                                                                                                    |                                                      |                        |
| Zone: Test                                                                                                    | 1.10                                                                                                    | R Class M UKC Fee                                                                                                    | ancial Paspono                                                                                                    | billy Devoertation                                                                                                    |                                                     |                                                                                                    |                                                                                                    |                                                      |                        |
| Zoee:Test<br>TPSZONE: AOSZONE:                                                                                                    |                                                                                                    | Cost                                                                                                    | Trant                                                                                                    | Surety Letter of                                                                                                    |                                                     |                                                                                                    |                                                                                                    | Other                                                | Complete               |
| Zoer, Trys<br>INFSCORE<br>Meah Type Sexabotral Cartesian<br>Describe Meah Type                                                                                                    |                                                                                                    | Cost Estima                                                                                                    | nes Fund                                                                                                    |                                                                                                    | Third Party<br>Insulance                            | Escrow<br>Account                                                                                                    |                                                                                                    | Other<br>Is struitent                                |                        |
| Zone: Tryst PPSZORE ADSIZORE URenh Type: [Incashedud Cartesian • Conscribe Heinis Type: Domain Size in Global Mains Specified Above                                                                                                    | We                                                                                                    | ependent Cost Ex                                                                                                    | timates                                                                                                    | Surety Letter of                                                                                                    |                                                     |                                                                                                    |                                                                                                    |                                                      | Complete               |
| Zoec[tyst AD32086] INFSD01 AD32086 Describe Type: Describe Type: Conses Size 6 Genetal Units Specified Above Catesian Sonain Cytoclar Donain                                                                                                    | The second                                                                                                    | rependent Cost Ex<br>paired under 43 C                                                                                                    | nes Trust<br>Fund<br>stimates<br>FR 145.85(c)                                                                                                    | Servity Letter of<br>Road Credit                                                                                                    | insurance                                           |                                                                                                    |                                                                                                    |                                                      | Complete               |
| Description         AD320000           IPP320000         AD320000           Describe Head Type         Impact Address           Describe Head Type         Contract Description           Contracts Description         Contracts Description           0%         Contract Description                                                                                                    | Ww<br>Ind<br>Res<br>Cor                                                                                                    | Roome Cost<br>Roome Cost Ex<br>paired under 42 Co<br>repary previding e                                                                                                    | timates<br>Field<br>Stimates<br>FIR 145.85(c)<br>estimates [1ec                                                                                                    | Servity Letter of<br>Read Codd                                                                                                    | houtance                                            | Account                                                                                                    | insetator                                                                                                    | Instrument                                           | Complete<br>Submission |
| Zene:[tyst ADX2000]<br>INSCIDE:<br>Manahodo Cantosa<br>Concello Break Type:<br>Contain Size in Octob Units: Specified Above<br>Cantosa Densis<br>AgeA                                                                                                    | We Ind<br>Rec<br>Corr                                                                                                    | Roome Cost<br>Estimate<br>approximation Cost Ex<br>pained under 43 C<br>reparty providing a<br>protocolor 40 CPR                                                                                                    | timates<br>Field Stick<br>PR 140.85(c)<br>estimates (1e)                                                                                                    | Servity Letter of<br>Road Credit                                                                                                    | hisutance                                           | Account                                                                                                    | insurance                                                                                                    | instrument                                           | Complete<br>Submission |
| Zenes (reg                                                                                                    | Ww<br>Md<br>Rec<br>Accession<br>accession<br>accesi | Rome Coll<br>Estimate<br>appendent Cost Es<br>alimit under 40 Ch<br>mpany providing a<br>unding to 40 CPIR<br>unitry agency of<br>an or operator                                                                                                    | Trust<br>Fand<br>diseases<br>FR 145.85(c)<br>relimates (Ter<br>r+6.85(c)(1), P<br>himp a third po                                                                                                    | Servity Letter of<br>Bood Credit                                                                                                    | breatance<br>be performed for<br>and phases. At     | Account<br>each phase i<br>hird party is a                                                                                                    | insurance                                                                                                    | must be been                                         | Complete<br>Submission |
| Zeen 'yes'<br>The Statement's and the Statement's and the Statement'                                                                                                    | We Made Res Control Control Co                                                                                                    | trame Cest<br>approduct Cost Ex<br>approduct Cost Ex<br>approximation of the<br>many providing a<br>ording to 40 CPR<br>with the approximation<br>of each phase, unractive Action on                                                                                                    | Trust<br>Fand<br>diseases<br>mit 140.85(c)<br>estimates (Ter<br>146.05(c)(1), p<br>httpp a Phint po<br>as defined and<br>c Detoent Viel                                                                                                    | Early Code<br>Code<br>Estimate Concern<br>e cod estimate mus<br>to perform the re-<br>er 40 CIR 146.85ac<br>E 51.10                                                                                                    | breatance<br>be performed for<br>and phases. At     | Account                                                                                                    | Reparately and<br>party who is no<br>Third-Perty Est                                                                                                    | must be been                                         | Complete<br>Submission |
| Zone Type<br>Territorie:<br>Actione:<br>Actione:<br>Ac | Central Central Centra                                                                                                    | Rome Cod<br>Estimate<br>appendent Code Es<br>autred under 40 C<br>repary providing a<br>ording to 40 C/FR<br>and a soch phase.<br>It of each phase.<br>It of each phase.<br>It of each phase.                                                                                                    | Treat<br>Field<br>dimates<br>FIR 145.85(c)<br>estimates<br>146.05(c)(1) in<br>himp a third po<br>as defined and<br>in Deficient lifell<br>field                                                                                                    | Benety Letter of<br>Coefficient Consum<br>rEstimate Consum<br>to perform the rep<br>are 40 CER 146.85ae<br>Er 45 CER 146.85ae<br>Er 51.00                                                                                                    | breatance<br>be performed for<br>and phases. At     | each phase in the phase of the phase of the                                                                                                    | Reparately and<br>party who is no<br>Thest-Perty Est<br>(14<br>(14))                                                                                                    | must be been                                         | Complete<br>Submission |
| Date for                                                                                                    | K 1000     P                                                                                                    | Rome Cod<br>Estimate<br>appendent Cod Est<br>autred under 40 C<br>mpany providing a<br>sording so 40 Crite<br>autror appendor<br>ar or operator<br>at of each phase<br>armschive Action or<br>logging True dan to<br>aphlegection State 0                                                                                                    | Treat<br>structure<br>rationales<br>rationales<br>ration                                                                                                    | Benety Letter of<br>Codd Codd<br>Codd<br>Codd Codd | breatance<br>be performed for<br>and phases. At     | each phase in the phase of the phase of the                                                                                                    | Insurance in operatively and party who is no in operatively and is no in operatively find in operative field in the operative field in the operative field in th | must be been                                         | Complete<br>Submission |
| Date: System                                                                                                    | We           Md           Rei           Cer           Acc           Md           Rei           Cer           Rei           Cer           Rei           Md           Rei           Cer           Rei           Md           Rei           Cer           Rei           Md           Rei           Seiter           Rei           Seiter           Seiter                                                                                                    | Roman Coeff<br>Estamo<br>appendent Coeff Es<br>parted under 40 C<br>mpany providing a<br>unding to 40 Critit<br>alattry agency of<br>all of each phase.<br>Unscher Action on<br>lugging Injustices<br>and Registry and Re                                                                                                    | the Trest<br>stenates<br>FIE 145.85(c)<br>r46.85(c)<br>r46.85(c)(), p<br>thing a third p<br>thing a third p<br>thing a third p<br>thing a third p<br>thing a third p<br>thing a third p<br>thing a third p<br>third p<br>thir | Beaming         Letters of<br>Casility           FExistmask         Company<br>or cost existmask           e cost existmask         Company<br>or cost existmask           e cost existmask         Fill           e cost existmask         Fill           e cost existmask         Fill           e cost existmask         Fill           e cost existmask         Fill           e cost existmask         Fill           cost         Fill           cost         Fill           cost         Fill           cost         Fill           cost         Fill           cost         Fill           cost         Fill           cost         Fill           cost         Fill           cost         Fill           cost         Fill           cost         Fill           cost         Fill           cost         Fill                                                                                                    | breatance<br>be performed for<br>and phases. At     | each phase in the phase of the phase of the                                                                                                    | Insurance in operatively and party who is no in the operative set of the operative set of the | must be been                                         | Complete<br>Submission |
| Zees (ref                                                                                                    | 1 1000 P                                                                                                    | Rome Cod<br>Estimate<br>appendent Cod Est<br>autred under 40 C<br>mpany providing a<br>sording so 40 Crite<br>autror appendor<br>ar or operator<br>at of each phase<br>armschive Action or<br>logging True dan to<br>aphlegection State 0                                                                                                    | the Trest<br>stenates<br>FIE 145.85(c)<br>r46.85(c)<br>r46.85(c)(), p<br>thing a third p<br>thing a third p<br>thing a third p<br>thing a third p<br>thing a third p<br>thing a third p<br>thing a third p<br>third p<br>thir | Beavity         Letters of<br>Could           FExtmask         Company           e could extmask         Company           e could extmask         Company           e could extmask         Extmask           and         Extmask           base         Extmask           Station         Extmask           Desaw         Extmask           Extmask         Extmask           Bit         Extmask           Bit         Extmask                                                                                                    | breatance<br>be performed for<br>and phases. At     | each phase in the phase of the phase of the                                                                                                    | Insurance in operatively and party who is no in the operative set of the operative set of the | must be been                                         | Complete<br>Submission |
| Zeen (Frg ADS000E)<br>Instantional Catasana (Pro-<br>Contention Pro-<br>Catasana Catasana (Pro-<br>Catasana Catasana (Pro-<br>Catasana Catasana (Pro-<br>Catasana Catasana (Pro-<br>Catasana Catasana (Pro-<br>Catasana Catasana (Pro-<br>Catasana Catasana (Pro-<br>Catasana Catasana (Pro-<br>Catasana Catasana (Pro-<br>Catasana (Pro-<br>Ca                                                                                                    | 1000 Pr<br>1000 Pr<br>100                                                                                                    | Roman Coeff<br>Estamo<br>appendent Coeff Es<br>parted under 40 C<br>mpany providing a<br>unding to 40 Critit<br>alattry agency of<br>all of each phase.<br>Unscher Action on<br>lugging Injustices<br>and Registry and Re                                                                                                    | these Transformer<br>administers<br>TRE 146.80(c)<br>redistraters. The<br>redistraters and doi:<br>10400em/11481<br>medial Respon-<br>gualculated)                                                                                                    | Beavity         Letters of<br>Could           FExtmask         Company           e could extmask         Company           e could extmask         Company           e could extmask         Extmask           and         Extmask           base         Extmask           Station         Extmask           Desaw         Extmask           Extmask         Extmask           Bit         Extmask           Bit         Extmask                                                                                                    | breatance<br>be performed for<br>and phases. At     | each phase in the phase of the phase of the                                                                                                    | Insurance in operatively and party who is no in the operative set of the operative set of the | must be been                                         | Complete<br>Submission |
| Zeen (Frg ADS000E)<br>Instantional Catasana (Pro-<br>Contention Pro-<br>Catasana Catasana (Pro-<br>Catasana Catasana (Pro-<br>Catasana Catasana (Pro-<br>Catasana Catasana (Pro-<br>Catasana Catasana (Pro-<br>Catasana Catasana (Pro-<br>Catasana Catasana (Pro-<br>Catasana Catasana (Pro-<br>Catasana Catasana (Pro-<br>Catasana (Pro-<br>Ca                                                                                                    | k 1000 Providence Providence Prov                                                                                                    | terme Cest<br>approximation of the state<br>and and and a state<br>and and and a state<br>and a state state state<br>and the state state<br>and the state state state<br>and the state state state<br>and the state state state<br>and the state state state<br>and the state state state state<br>and the state state state state<br>and the state state state state state<br>and the state state state state state state<br>and the state state state state state state state<br>and the state state state state state state state state state state<br>and the state stat                                                                                                    | these Tread<br>standards<br>mm 146.30(c)<br>estimates: (Ten<br>146.30(c)(1), m<br>temp a third pa<br>as defined and<br>in Deficient Vitell<br>Met<br>Care and Sile C<br>medial Respon<br>publiculated)<br>e                                                                                                    | Servery         Letter of<br>Credit           rExtman         Company           reidentation         Company           reidentation         Company           reidentation         Company           reidentation         Company           reidentation         Company           reidentation         Server           Server         Server           Server         Server           Server         Server           Server         Server           Server         Server           Server         Server                                                                                                    | because<br>be performed for<br>and phases. At<br>22 | Account                                                                                                    | Inseratory and<br>approximately and<br>party who is no<br>Third Perty Ent<br>014<br>014<br>014                                                                                                    | mult be bea<br>truthin the o                         | Complete<br>Submossion |
| Deel System<br>Tarrison System<br>Decoderse from Type<br>Decoderse from Type<br>Decoderse from Type<br>Centerse from the factor of the top<br>Centerse from the factor of the top<br>Centerse from the top the top<br>Centerse from the top the top the to                                                                                                    | (1000     (1000     (1000     (1000     (1000     (1000     (1000     (1000     (1000     (1000     (1000     (1000     (1000     (1000     (1000     (1000     (1000     (1000     (1000     (1000     (1000     (1000     (1000     (1000     (1000     (1000     (1000     (1000     (1000     (1000     (1000     (1000     (1000     (1000     (1000     (1000     (1000     (1000     (1000     (1000     (1000     (1000     (1000     (1000     (1000     (1000     (1000     (1000     (1000     (1000     (1000     (1000     (1000     (1000     (1000     (1000     (1000     (1000     (1000     (1000     (1000     (1000     (1000     (1000     (1000     (1000     (1000     (1000     (1000     (1000     (1000     (1000     (1000     (1000     (1000     (1000     (1000     (1000     (1000     (1000     (1000     (1000     (1000     (1000     (1000     (1000     (1000     (1000     (1000     (1000     (1000     (1000     (1000     (1000     (1000     (1000     (1000     (1000     (1000     (1000     (1000     (1000     (1000     (1000     (1000     (1000     (1000     (1000     (1000     (1000     (1000     (1000     (1000     (1000     (1000     (1000     (1000     (1000     (1000     (1000     (1000     (1000     (1000     (1000     (1000     (1000     (1000     (1000     (1000     (1000     (1000     (1000     (1000     (1000     (1000     (1000     (1000     (1000     (1000     (1000     (1000     (1000     (1000     (1000     (1000     (1000     (1000     (1000     (1000     (1000     (1000     (1000     (1000     (1000     (1000     (1000     (1000     (1000     (1000     (1000     (1000     (1000     (1000     (1000     (1000     (1000     (1000     (1000     (1000     (1000     (1000     (1000     (1000     (1000     (1000     (1000     (1000     (1000     (1000     (1000     (1000     (1000     (1000     (1000     (1000     (1000     (1000     (1000     (1000     (1000     (1000     (1000     (1000     (1000     (1000     (1000     (1000     (1000     (1000     (1000     (1000     (1000     (1000     (1000     (                                                                                                    | Remme Cell<br>appendent Cost Er<br>appendent Cost Er<br>appendent Cost Er<br>appendent Cost Er<br>appendent Cost Er<br>autors appendent<br>autors appendent<br>autors | These Tread<br>demains<br>rest 140.35(c)<br>estimates (fee<br>estimates (fee<br>estimates) (fee<br>estimates) (f                                                                                                    | Servery         Letter of<br>Create           rExtmate         Company           exist exist-residence         Servery           exist exist-residence         Servery           exist exist-residence         Servery           exist exist-residence         Servery           Servery         Servery           Servery         Servery           Servery         Servery           Servery         Servery           Servery         Servery           Servery         Servery           Servery         Servery                                                                                                    | benerator                                           | exch phase in<br>bird party in<br>bird party in<br>bi | Inserance    <br>opportunity and<br>party who is no<br>There. Perty Exit<br>014<br>014<br>014<br>014<br>014<br>014<br>014<br>014                                                                                                    | mut be bee<br>mut be bee<br>mut be bee<br>mut be bee | Complete<br>Submossion |
| Zeen (Frg ADS000E)<br>Instantional Catasana (Pro-<br>Contention Pro-<br>Catasana Catasana (Pro-<br>Catasana Catasana (Pro-<br>Catasana Catasana (Pro-<br>Catasana Catasana (Pro-<br>Catasana Catasana (Pro-<br>Catasana Catasana (Pro-<br>Catasana Catasana (Pro-<br>Catasana Catasana (Pro-<br>Catasana Catasana (Pro-<br>Catasana (Pro-<br>Ca                                                                                                    | (1000     (1000     (1000     (1000     (1000     (1000     (1000     (1000     (1000     (1000     (1000     (1000     (1000     (1000     (1000     (1000     (1000     (1000     (1000     (1000     (1000     (1000     (1000     (1000     (1000     (1000     (1000     (1000     (1000     (1000     (1000     (1000     (1000     (1000     (1000     (1000     (1000     (1000     (1000     (1000     (1000     (1000     (1000     (1000     (1000     (1000     (1000     (1000     (1000     (1000     (1000     (1000     (1000     (1000     (1000     (1000     (1000     (1000     (1000     (1000     (1000     (1000     (1000     (1000     (1000     (1000     (1000     (1000     (1000     (1000     (1000     (1000     (1000     (1000     (1000     (1000     (1000     (1000     (1000     (1000     (1000     (1000     (1000     (1000     (1000     (1000     (1000     (1000     (1000     (1000     (1000     (1000     (1000     (1000     (1000     (1000     (1000     (1000     (1000     (1000     (1000     (1000     (1000     (1000     (1000     (1000     (1000     (1000     (1000     (1000     (1000     (1000     (1000     (1000     (1000     (1000     (1000     (1000     (1000     (1000     (1000     (1000     (1000     (1000     (1000     (1000     (1000     (1000     (1000     (1000     (1000     (1000     (1000     (1000     (1000     (1000     (1000     (1000     (1000     (1000     (1000     (1000     (1000     (1000     (1000     (1000     (1000     (1000     (1000     (1000     (1000     (1000     (1000     (1000     (1000     (1000     (1000     (1000     (1000     (1000     (1000     (1000     (1000     (1000     (1000     (1000     (1000     (1000     (1000     (1000     (1000     (1000     (1000     (1000     (1000     (1000     (1000     (1000     (1000     (1000     (1000     (1000     (1000     (1000     (1000     (1000     (1000     (1000     (1000     (1000     (1000     (1000     (1000     (1000     (1000     (1000     (1000     (1000     (1000     (1000     (1000     (1000     (1000     (1000     (                                                                                                    | Remme Cell<br>appendent Cost Er<br>appendent Cost Er<br>appendent Cost Er<br>appendent Cost Er<br>appendent Cost Er<br>autors appendent<br>autors appendent<br>autors | Treat Failed<br>demailer<br>FRI 146.85(c)<br>estimates: Ten<br>r46.55(c) FI. II<br>trining a bit of pail<br>as defined and<br>Deficient Viell<br>medial Respon<br>pailoutent)<br>and all support                                                                                                    | Servery         Letter of<br>Credit           rExtman         Company           reidentation         Company           reidentation         Company           reidentation         Company           reidentation         Company           reidentation         Company           reidentation         Server           Server         Server           Server         Server           Server         Server           Server         Server           Server         Server           Server         Server                                                                                                    | beerance<br>to pertime the<br>uned phase. At<br>72  | exch phase in<br>bird party in<br>bird party in<br>bi | Insertation                                                                                                    | mut be bee<br>mut be bee<br>meter free<br>meter      | Complete<br>Submossion |

Examples of GSDT modules.

plan submissions module) allow the user a great deal of flexibility in uploading required files and supplemental materials.

## **Permitting Authority Capabilities**

Permitting authority users have multiple options for viewing, downloading, and sharing files. When submissions are made, the designated permit writer(s) for a project will receive an email with a summary of the submission. The summary highlights any changes since the previous submission and includes links to uploaded files.

The version control features of the GSDT allow permitting authorities to more easily identify the most current version of a submitted file. Also, because all submissions are made through the tool, the tool supports the development of a comprehensive administrative record for a permitting decision.

| Reply Q      | Reply All 🕒 Forward 🖓 IM                                                                                                    | - 1                 |
|--------------|----------------------------------------------------------------------------------------------------|---------------------|
|              | Tue 2/24/2015 10:55 AM                                                                                                    | - 1                 |
|              | EPA GS Data Tool <velo-epa@epa.velo.pnnl.gov></velo-epa@epa.velo.pnnl.gov>                                                                                                    | - 1                 |
| $\sim$       |                                                                                                    |                     |
|              | EPA Class VI UIC Submission: Permit Application Upload                                                                                                    |                     |
| Permittin    | ng Authority                                                                                                    | ^                   |
| Message      | 1 Submission-02-24-2015-105449.pdf (22 KB)                                                                                                    |                     |
| updated/co   | submission. If your data of any arrors in the submitted material, you can resubmit<br>prrected informed and make any arrors in the submitted material, you can resubmit<br>m Director return in the submitted material was any arrow of the submitted material was any arrow of the submitted<br>to the submitted material submitted material was any arrow of the submitted material was any arrow of the submitted material was any arrow of the submitted material was any arrow of the submitted material was any arrow of the submitted material was any arrow of the submitted material was any arrow of the submitted material was any arrow of the submitted material was any arrow of the submitted material was any arrow of the submitted material was any arrow of the submitted material was arrow of the submitted material was arrow of the subm             | Contractor -        |
| updated/co   | prrected inforter in the presence of the second of the                                                                                                    | Contractor of       |
| OIC PIOgram  |                                                                                                    | il & Sign Ga        |
| This submise | Sion was main                                                                                                    |                     |
|              | Operator's name Test name!                                                                                                    |                     |
| Please do n  | ot reply to the Operator's address Test address<br>Operator's address 1555 - 5555                                                                                                    |                     |
| ricuse do in | Operated states Press                                                                                                    |                     |
|              | Ownership status: NOT Owner                                                                                                    |                     |
|              |                                                                                                    |                     |
|              | Owner's name: Owner                                                                                                    |                     |
|              | Owner's some<br>Owner's address: Address                                                                                                    |                     |
|              | Owner's name: Owner                                                                                                    |                     |
|              | Owner's some<br>Owner's address: Address                                                                                                    |                     |
|              | Church state: Ower<br>Dennin address: Address<br>Dennin gener Audres: 153 - 188. 7880                                                                                                    | ain (2.             |
|              | Cherry same Cherry<br>Cherry same Antern<br>Cherry and many matter 121 - 681 - 788<br>Permit Application<br>For Cherry permit Application                                                                                                    | ain 62.             |
|              | Generation Cherri<br>Generations Actions<br>Generations Actions 12 - 05 - 1998<br>Fermit Applications<br>Formit Applications<br>To Propriority and an applications and actions and actions and actions and actions and actions and actions and actions<br>for the applications and actions and actions and actions and actions and actions and actions and actions and actions<br>and actions actions actions and actions actions actions actions and actions actions actio | dian 62.<br>145.84. |
|              | Overs to Doer<br>Overs Aller Aller<br>Deens Application<br>Form Application<br>Bio Queensen with information and an an and an antibio second and an antibio second and and and<br>a local of the Committee and<br>Payment Paym Pays                                                                                                    | 565.62.<br>146.84.  |
|              | Covers non-boxe<br>Covers assess activates<br>Covers assess activates<br>Covers assess activates<br>Covers and covers assess activates and covers assess activates and covers and covers and covers and covers as a<br>Covers and covers and covers an       |                     |
|              | Grant and Dear<br>Grant address address<br>Grant paper worker 12 - 05 - 1750<br>Formit Applications<br>The Dearborners intervent page and and and and address and address address dearborners address address<br>Manual have address address        |                     |
|              | Grant and Section Section Sect                      |                     |
|              | Course and Dear Course and Dear Course and Dea                      | CPR L               |
|              | Generation Control<br>Control Additional Additional Control Additional Control Additionad Control Additional Control Additional Co                   | CPR L               |

Automatic email notifications and versioning capabilities for permitting authorities.

| 20 × 1                                                                                                    |                                                                                                    | webday (\\epa                                                                                                    | veloptnigov                                                                                                    | @SSL\DavV                     | WWRoot alfresco                                                                                                    | s) (Z:)                                                                                                    |                                                              | ×                                                                                                    |                                                    |                                             |   |
|----------------------------------------------------------------------------------------------------|----------------------------------------------------------------------------------------------------|----------------------------------------------------------------------------------------------------|----------------------------------------------------------------------------------------------------|-------------------------------|----------------------------------------------------------------------------------------------------|----------------------------------------------------------------------------------------------------|--------------------------------------------------------------|----------------------------------------------------------------------------------------------------|----------------------------------------------------|---------------------------------------------|---|
| It Plane Share                                                                                                    | View                                                                                                    |                                                                                                    |                                                                                                    |                               |                                                                                                    |                                                                                                    |                                                              | ^ O                                                                                                    |                                                    |                                             |   |
| > m X or                                                                                                    | <b>DI D</b>                                                                                                    | à 🗙 📷                                                                                                    | DE CON                                                                                                    | en ten *                      | C Soper-                                                                                                    | E Select all                                                                                                    |                                                              |                                                                                                    |                                                    |                                             |   |
| Coop path                                                                                                    | <b>100 1</b>                                                                                                    | P V -F                                                                                                    | Nes Co                                                                                                    |                               | Cat Cat                                                                                                    | 22 Select mone                                                                                                    |                                                              | _                                                                                                    |                                                    |                                             |   |
| epy Parks                                                                                                    | tor tor is                                                                                                    | beliefe Heran                                                                                                    | Bolgier                                                                                                    |                               | Prapartas @ Illistory                                                                                                    | Playert selection                                                                                                    |                                                              | _                                                                                                    |                                                    |                                             |   |
| Clipboard                                                                                                    |                                                                                                    | Organizz                                                                                                    | Net                                                                                                    | - I                           | Open                                                                                                    | Select                                                                                                    |                                                              | _                                                                                                    |                                                    |                                             |   |
| . · · · · · ·                                                                                                    | is PC > webder()                                                                                                    | epavelo pasigor@                                                                                                    | SS.\De\WWWRe                                                                                                    | ottaliesco) (Z                | 9 ×                                                                                                    | × 0                                                                                                    | Search webda                                                 | (Cepe D                                                                                                    |                                                    |                                             |   |
|                                                                                                    |                                                                                                    |                                                                                                    | A Marre                                                                                                    |                               | *                                                                                                    | Date modified                                                                                                    | File N                                                       | lanager                                                                                                    |                                                    | 2.4                                         | _ |
| This PC                                                                                                    |                                                                                                    |                                                                                                    |                                                                                                    | faustenFle                    |                                                                                                    | \$/7/2012 3clip PM                                                                                                    | THEN                                                         | anager                                                                                                    |                                                    | - 🖓 🗬                                       |   |
| Benktop                                                                                                    |                                                                                                    |                                                                                                    |                                                                                                    | Dictionary                    | ,                                                                                                    | 6/7/2012 3010 PM                                                                                                    |                                                              |                                                                                                    |                                                    |                                             |   |
| Decuments                                                                                                    |                                                                                                    |                                                                                                    |                                                                                                    | at Heree                      |                                                                                                    | \$/7/2012 3/15 PM                                                                                                    |                                                              |                                                                                                    |                                                    |                                             |   |
| Bewniewin                                                                                                    |                                                                                                    |                                                                                                    |                                                                                                    | e Attachment                  |                                                                                                    | 11/13/2013 1/20 PM                                                                                                    |                                                              | 💥 🔶 I                                                                                                    | - 172                                              |                                             |   |
| Masic                                                                                                    |                                                                                                    |                                                                                                    | Che                                                                                                    |                               |                                                                                                    | 6/7/2012 3/15 PM                                                                                                    | · • · · · ·                                                  | 👝 😒 -                                                                                                    | 👞 i 🔝 👘                                            | 12 CO                                       |   |
| E Pietures                                                                                                    |                                                                                                    |                                                                                                    |                                                                                                    | m Documents                   |                                                                                                    | 5/7/2012 2:10 PM                                                                                                    |                                                              |                                                                                                    |                                                    |                                             | _ |
| P twopupid, Media Serve                                                                                                    | 12                                                                                                    |                                                                                                    |                                                                                                    |                               |                                                                                                    | 5/7/2012 3:15 PM                                                                                                    | E                                                            | ADMCCS                                                                                                    |                                                    |                                             |   |
| Wideos                                                                                                    |                                                                                                    |                                                                                                    |                                                                                                    | Documents                     |                                                                                                    | 5/7/2012 3:17 PM                                                                                                    |                                                              | ADMCCS                                                                                                    | 2-R05-IL-                                          | 0002                                        |   |
| Windows2,05 (C)                                                                                                    |                                                                                                    |                                                                                                    | 🎍 7di                                                                                                    |                               |                                                                                                    | 577/2012 3(17 PM                                                                                                    | -                                                            |                                                                                                    |                                                    |                                             |   |
| LENOVO (0+)                                                                                                    |                                                                                                    |                                                                                                    |                                                                                                    |                               |                                                                                                    |                                                                                                    | -01                                                          | n Minute                                                                                                    |                                                    |                                             |   |
| webday (Vepa velo pr                                                                                                    | ani.gov0FSSL\DavY                                                                                                    | WWFloot(afresco) [                                                                                                    | ()                                                                                                    |                               |                                                                                                    |                                                                                                    |                                                              | 🗄 🚺 Prein                                                                                                    | j-PreCons                                          | struction                                   |   |
|                                                                                                    |                                                                                                    |                                                                                                    |                                                                                                    |                               |                                                                                                    |                                                                                                    | -                                                            |                                                                                                    |                                                    |                                             |   |
| Network                                                                                                    |                                                                                                    |                                                                                                    | ¥ <                                                                                                    |                               |                                                                                                    |                                                                                                    |                                                              | 1 🖬 🗆 🔁                                                                                                    | echnical                                           | Docs                                        |   |
| items 1 item selected                                                                                                    |                                                                                                    |                                                                                                    |                                                                                                    |                               |                                                                                                    |                                                                                                    |                                                              |                                                                                                    |                                                    |                                             |   |
|                                                                                                    |                                                                                                    |                                                                                                    |                                                                                                    |                               |                                                                                                    |                                                                                                    |                                                              | -                                                                                                    | Applic                                             |                                             |   |
|                                                                                                    |                                                                                                    | WS/papers/fermer-f                                                                                                    |                                                                                                    | Contraction (                 | C 💽 - Ine level                                                                                                    | P & 6                                                                                                    | - • • =                                                      | -                                                                                                    |                                                    | odeling                                     |   |
| • Avenuering                                                                                                    |                                                                                                    |                                                                                                    | n-is-ain, heige fe                                                                                                    | Contactory 4                  | C 📑 Hitti Saurah                                                                                                    |                                                                                                    |                                                              |                                                                                                    | AoRM                                               | odeling<br>oring                            |   |
| ♦ A Marcine of and a<br>SEPA                                                                                                    | ne poseti vina po                                                                                                    | na<br>Account Linka – v                                                                                                    | Reip -                                                                                                    |                               |                                                                                                    | Converts Lagger in                                                                                                    | a bha l Land                                                 |                                                                                                    | AoRM                                               | lodeling<br>oring<br>kage                   |   |
| Hone - Brown -                                                                                                    | na pilotinia po<br>na setto de constante<br>na setto de constante<br>Destante de constantes                                                                                                    | na<br>Account Linka – v                                                                                                    | 8×10 -                                                                                                    |                               | 107 #3-0011Print PreCa                                                                                                    | Converts Logarities                                                                                                    | · · · · · ·                                                  |                                                                                                    | AoRM                                               | lodeling<br>oring<br>kage                   |   |
| Angeningeningening     Constant                                                                                                    | na pilotinia po<br>na setto de constante<br>na setto de constante<br>Destante de constantes                                                                                                    | er<br>Account Links                                                                                                    | 8×10 -                                                                                                    |                               | 107 #3-0011Print PreCa                                                                                                    | Converts Lagger in                                                                                                    | · · · · · ·                                                  |                                                                                                    | AoRM<br>Monit<br>PermitPac                         | lodeling<br>oring<br>kage<br>xord           |   |
| A Visit Visit Average     Control of the second second secon | Toole -<br>Descloper - Con<br>Stat 2015 10550                                                                                                    | Azzanet Linka 🐭<br>Tapato Contention<br>🛛 Del al Contention                                                                                                    | Peip +<br>Inte Sciences                                                                                                    | nancha Charanno I             | 07.83.801.Pres Press<br>with 1000                                                                                                    | County Logarity                                                                                                    | i de e E<br>e des l'inst<br>lis linst                        |                                                                                                    | AoRM                                               | lodeling<br>oring<br>kage<br>xord           |   |
| A Visit Visit Average     Control of the second second secon | Took a<br>becapet - the<br>State and - the<br>WFS:/proje                                                                                                    | Azzant Links                                                                                                    | Telp -<br>Tel - Insector April<br>Inter De Joseph<br>197-KS-000                                                                                                    | opchellerence i<br>1/Preimj-F | ws - 0m<br>PreConstructio                                                                                                    | Converts Logarities                                                                                                    | a Ann I Lond<br>III IIII<br>IIII IIIII<br>IIIIIII<br>IIIIIII |                                                                                                    | AoRM<br>Monit<br>PermitPac                         | lodeling<br>oring<br>kage<br>xord           |   |
| A style system and and a style system and a style system and a style style st | Took a<br>becapet - the<br>State and - the<br>WFS:/proje                                                                                                    | Azzant Links                                                                                                    | Telp -<br>Tel - Insector April<br>Inter De Joseph<br>197-KS-000                                                                                                    | opchellerence i<br>1/Preimj-F | ws - 0m<br>PreConstructio                                                                                                    | Connection Annual Connection                                                                                                    | a Ann I Lond<br>III IIII<br>IIII IIIII<br>IIIIIII<br>IIIIIII | () ⊕<br>() ⊕<br>() ⊕ (2) €<br>() ⊕ (2) €<br>() ⊕ (2) €<br>() ⊕ (2) €<br>() ⊕ (2) €<br>() ⊕ (2) €<br>() ⊕ (2) €<br>() ⊕ (2) €<br>() ⊕ (2) ⊕ (2) €<br>() ⊕ (2) ⊕ (2) ⊕ | AoRM<br>Monit<br>PermitPac<br>AdminRec<br>j-PreOpe | lodeling<br>oring<br>kage<br>xord           |   |
| A style system and and a style system and a style system and a style system and a style system and a style system and a style system and a style style  | Took •<br>Took •<br>Took •<br>WFS:/proje<br>/Submissio                                                                                                    | Azzant Links                                                                                                    | Telp -<br>Tel - Insector April<br>Inter De Joseph<br>197-KS-000                                                                                                    | opchellerence i<br>1/Preimj-F | ws - 0m<br>PreConstructio                                                                                                    | Connection Annual Connection                                                                                                    | a Ann I Lond<br>III IIII<br>IIII IIIII<br>IIIIIII            |                                                                                                    | AoRM<br>Monit<br>PermitPac<br>dminRec<br>j-PreOper | lodeling<br>oring<br>kage<br>xord           |   |
| A vite version ended     Conserved     Conserved      | Internet and a second second s | Account Links                                                                                                    | 140 - 1000 - 10000 - 1000 - 1000 - 1000 - 1000 - 1000 - 1000 - 1000 - 1000 - 10 | 1/Preinj-F<br>List-of         | 10/ 25 401 Prog Preco<br>we Tonce<br>PreConstructio<br>—Contactswit                                                                                                    | Convert Legarith                                                                                                    | a Ann I Lond<br>III IIII<br>IIII IIIII<br>IIIIIII            | U H<br>U H<br>U H<br>U H<br>U H<br>U H<br>U H<br>U<br>Prein<br>U<br>U Prein<br>U<br>U Prein<br>U<br>U H<br>U<br>U H<br>U<br>U H<br>U<br>U H<br>U<br>U H<br>U<br>U H<br>U<br>U H<br>U<br>U H<br>U<br>U H<br>U H                                                                                                    | AoRM<br>AormitPac<br>AdminRec<br>J-PreOper<br>tion | lodeling<br>oring<br>kage<br>xord<br>ration |   |
| A vite version ended     Conserved     Conserved      | Internet and a second second s | Account Links                                                                                                    | 140 - 1000 - 10000 - 1000 - 1000 - 1000 - 1000 - 1000 - 1000 - 1000 - 1000 - 10 | 1/Preinj-F<br>List-of         | via Tomo<br>via Tomo<br>-Contactswit                                                                                                    | Converts Legarith                                                                                                    | di                                                           | U H<br>U H<br>U H<br>U H<br>U H<br>U H<br>U H<br>U<br>Prein<br>U<br>U Prein<br>U<br>U Prein<br>U<br>U H<br>U<br>U H<br>U<br>U H<br>U<br>U H<br>U<br>U H<br>U<br>U H<br>U<br>U H<br>U<br>U H<br>U<br>U H<br>U H                                                                                                    | AoRM<br>Monit<br>PermitPac<br>dminRec<br>j-PreOper | lodeling<br>oring<br>kage<br>xord<br>ration |   |
| A vite version ended     Conserved     Conserved      | Internet and a second second s | Account Links                                                                                                    | 140 - 1000 - 10000 - 1000 - 1000 - 1000 - 1000 - 1000 - 1000 - 1000 - 1000 - 10 | 1/Preinj-F<br>List-of         | 10/ 25 401 Prog Preco<br>we Tonce<br>PreConstructio<br>—Contactswit                                                                                                    | Convert Cognitive<br>and an Excertance of Sec<br>ensister " 261 " Record<br>thin the AoR, p<br>AoR, p<br>AoR, p<br>AoR, p<br>AoR, p<br>AoR, p<br>AoR, p<br>AoR, p<br>AoR, p<br>AoR, p | di                                                           | U H<br>U H<br>U H<br>U H<br>U H<br>U H<br>U H<br>U<br>Prein<br>U<br>U Prein<br>U<br>U Prein<br>U<br>U H<br>U<br>U H<br>U<br>U H<br>U<br>U H<br>U<br>U H<br>U<br>U H<br>U<br>U H<br>U<br>U H<br>U<br>U H<br>U H                                                                                                    | AoRM<br>AormitPac<br>AdminRec<br>J-PreOper<br>tion | lodeling<br>oring<br>kage<br>xord<br>ration |   |
| A vite version ended     Conserved     Conserved      | In the second second se | Account Links                                                                                                    | http://<br>title://amagenetics/amagenetics/<br>107-KS-000<br>163639/K<br>orationales/Amagenetics/<br>9                                                                                                    | 1/Preinj-F<br>List-of         | 107 X3 401 Prote th CA                                                                                                    | Count (see 14)                                                                                                    | di                                                           | U H<br>U H<br>U H<br>U H<br>U H<br>U H<br>U H<br>U<br>Prein<br>U<br>U Prein<br>U<br>U Prein<br>U<br>U H<br>U<br>U H<br>U<br>U H<br>U<br>U H<br>U<br>U H<br>U<br>U H<br>U<br>U H<br>U<br>U H<br>U<br>U H<br>U H                                                                                                    | AoRM<br>AormitPac<br>AdminRec<br>J-PreOper<br>tion | lodeling<br>oring<br>kage<br>xord<br>ration |   |
| A vite version ended     Conserved     Conserved      | In the second second se | ACCOUNT LINE CONTRACTOR<br>IN CONTRACTOR<br>IN CONTRACT | http://<br>title://americanianianianianianianianianianianianiania                                                                                                    | 1/Preinj-F<br>List-of         | W 25 001 Prog Preco                                                                                                    | Count (see 14)                                                                                                    | di                                                           | U H<br>U H<br>U H<br>U H<br>U H<br>U H<br>U H<br>U<br>Prein<br>U<br>U Prein<br>U<br>U Prein<br>U<br>U H<br>U<br>U H<br>U<br>U H<br>U<br>U H<br>U<br>U H<br>U<br>U H<br>U<br>U H<br>U<br>U H<br>U<br>U H<br>U H                                                                                                    | AoRM<br>AormitPac<br>AdminRec<br>J-PreOper<br>tion | lodeling<br>oring<br>kage<br>xord<br>ration |   |
| A vite version ended     Conserved     Conserved      | re generation of the second second se | Access Links of<br>Access Links of<br>Compact Access and<br>and a Control Control Control<br>and a Control Control<br>and Control Control<br>Control Control<br>Control<br>Control<br>C                                                                                      | Page                                                                                                    | 1/Preinj-F<br>List-of         | AD AS 4017 Yeq Record<br>Val — Construction<br>— Construction<br>— Construction<br>— Operation sterage<br>— Sector Sector Annual<br>— Sector Sector Annual<br>— Sector Annual<br>— Sector Annual | Constitution of Sec<br>and in Classification of Sec<br>assister 7.68 Telecory of<br>n/AdminRecord<br>him-the—AoR.p                                                                    | becket                                                       | U H<br>U H<br>U H<br>U H<br>U H<br>U H<br>U H<br>U<br>Prein<br>U<br>U Prein<br>U<br>U Prein<br>U<br>U H<br>U<br>U H<br>U<br>U H<br>U<br>U H<br>U<br>U H<br>U<br>U H<br>U<br>U H<br>U<br>U H<br>U<br>U H<br>U H                                                                                                    | AoRM<br>AormitPac<br>AdminRec<br>J-PreOper<br>tion | lodeling<br>oring<br>kage<br>xord<br>ration |   |
| A vite version ended     Conserved     Conserved      | re generation of the second second se | ACCOUNT LINE CONTRACTOR<br>IN CONTRACTOR<br>IN CONTRACT | Page                                                                                                    | 1/Preinj-F<br>List-of         | AD AS 4017 Yeq Record<br>Val — Construction<br>— Construction<br>— Construction<br>— Operation sterage<br>— Sector Sector Annual<br>— Sector Sector Annual<br>— Sector Annual<br>— Sector Annual | Constitutions of Sec<br>and in Classification of Sec<br>assister 7.68 Telecory of<br>n/AdminRecord<br>him-the—AoR.p                                                                   | becket                                                       | U H<br>U H<br>U H<br>U H<br>U H<br>U H<br>U H<br>U<br>Prein<br>U<br>U Prein<br>U<br>U Prein<br>U<br>U H<br>U<br>U H<br>U<br>U H<br>U<br>U H<br>U<br>U H<br>U<br>U H<br>U<br>U H<br>U<br>U H<br>U<br>U H<br>U H                                                                                                    | AoRM<br>AormitPac<br>AdminRec<br>J-PreOper<br>tion | lodeling<br>oring<br>kage<br>xord<br>ration |   |

Examples of options for accessing files.